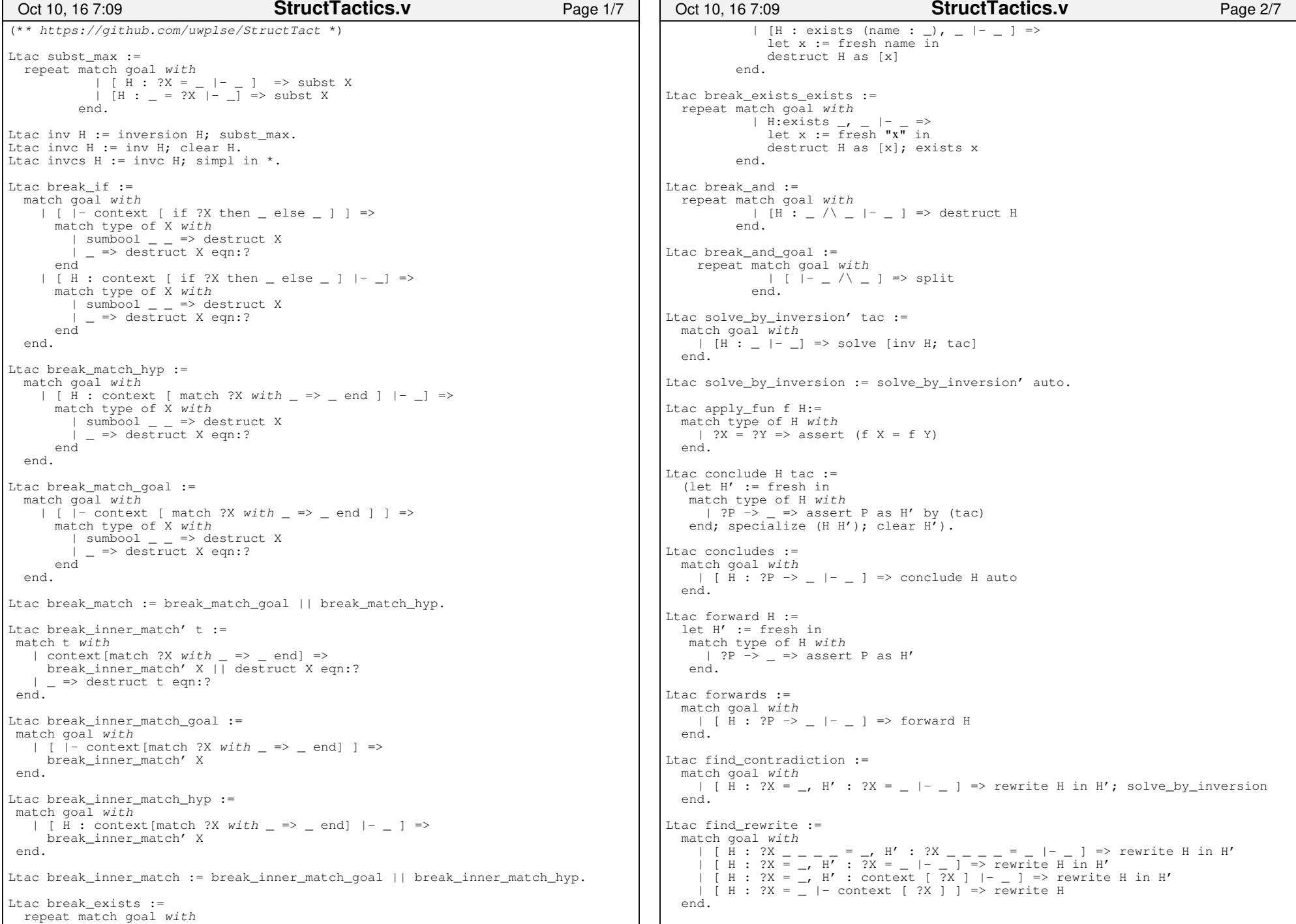

## Printed by Zach Tatlock

```
Ltac find erewrite :=
   match goal with| [ H : ?X _ _ _ _ = _, H' : ?X _ _ _ _ = _ |- _ ] => erewrite H in H'<br>| [ H : ?X = _, H' : ?X = _ |- _ ] => erewrite H in H'<br>| [ H : ?X = _, H' : context [ ?X ] |- _ ] => erewrite H in H'<br>| [ H : ?X = _ |- context [ ?X ]
   end.Ltac find rewrite lem lem := match goal with
 | [ H : _ |− _ ] =>
 rewrite lem in H; [idtac] end.Ltac find rewrite lem by lem t :=
   match goal with
 | [ H : _ |− _ ] =>
 rewrite lem in H by t end.Ltac find erewrite lem lem :=
   match goal with
 | [ H : _ |− _] => erewrite lem in H by eauto end.Ltac find reverse rewrite :=
  match goal with\overline{1} \overline{1} \overline{2} \overline{4} \overline{3} \overline{4} \overline{5} \overline{4} \overline{5} \overline{2} \overline{5} \overline{2} \overline{5} \overline{2} \overline{5} \overline{2} \overline{5} \overline{2} \overline{5} \overline{2} \overline{5} \overline{2} \overline{5} \overline{2} \overline{ | [ H : _ = ?X _ _ _ _, H' : ?X _ _ _ _ = _ |− _ ] => rewrite <− H in H'
 | [ H : _ = ?X, H' : context [ ?X ] |− _ ] => rewrite <− H in H'| | | | | | | = ?X | | context | ?X | | | => rewrite \leq H
   end.Ltac find inversion :=
match goal WIth<br>
\begin{array}{c} \n\text{[} \text{H} : ?\text{X} \perp \ldots \perp \end{array} = \begin{array}{c} \n\text{[} \text{H} : ?\text{X} \perp \ldots \end{array} = \begin{array}{c} \n\text{[} \text{H} : ?\text{X} \perp \ldots \end{array} = \begin{array}{c} \n\text{[} \text{H} : ?\text{X} \perp \ldots \end{array} = \begin{array}{c} \n\text{[} \text{H} : ?\text{X} \perp \ldots \end{array} = \begin{array}{c} \n\ match goal with end.Ltac prove eq :=
 match goal with
 | [ H : ?X ?x1 ?x2 ?x3 = ?X ?y1 ?y2 ?y3 |− _ ] =>assert (x1 = y1) by congruence;

 assert (x2 = y2) by congruence;
 assert (x3 = y3) by congruence; clear H
 | [ H : ?X ?x1 ?x2 = ?X ?y1 ?y2 |− _ ] =>assert (x1 = y1) by congruence;

 assert (x2 = y2) by congruence; clear H
 | [ H : ?X ?x1 = ?X ?y1 |− _ ] =>
 assert (x1 = y1) by congruence; clear H end.Ltac tuple_inversion := match goal with| [ H : (_, _, _, _) = (_, _, _, _) |− _ ] => invc H
      | [ H : (_, _, _) = (_, _, _) |− _ ] => invc H | [ H : (_, _) = (_, _) |− _ ] => invc H end.Ltac f_apply H f :=
 match type of H with| ?X = ?Y =>

 assert (f X = f Y) by (rewrite H; auto)Oct 10, 16 7:09 StructTactics.v Page 3/7
                                                                                                                                      end. end. end. end. end. end. end. end. end. end. match goal with
 | [ H : forall _, _ −> _,
```

```
Ltac break_let :=
 match goal with
 | [ H : context [ (let (_,_) := ?X in _) ] |− _ ] => destruct X eqn:?| [ |− context [ (let (_,_) := ?X in _) ] ] => destruct X eqn:?
Ltac break or hyp := match goal with
 | [ H : _ \/ _ |− _ ] => invc HLtac copy apply lem H :=let x := fresh in

 pose proof H as x; apply lem in x.Ltac copy eapply lem H :=
  let x := fresh in
 pose proof H as x;
 eapply lem in x.Ltac conclude using tac :=
   match goal with
 | [ H : ?P −> _ |− _ ] => conclude H tacLtac find higher order rewrite :=
  match goal with
 | [ H : _ = _ |− _ ] => rewrite H in *
 | [ H : forall _, _ = _ |− _ ] => rewrite H in *
 | [ H : forall _ _, _ = _ |− _ ] => rewrite H in *Ltac find reverse_higher_order_rewrite :=
  match goal with
 | [ H : _ = _ |− _ ] => rewrite <− H in *
 | [ H : forall _, _ = _ |− _ ] => rewrite <− H in *
 | [ H : forall _ _, _ = _ |− _ ] => rewrite <− H in *Ltac clean :=
 match goal with
 | [ H : ?X = ?X |− _ ] => clear HLtac find_apply_hyp_goal :=
  match goal with
 | [ H : _ |− _ ] => solve [apply H]Ltac find_copy_apply_lem_hyp lem := match goal with
 | [ H : _ |− _ ] => copy_apply lem HLtac find_apply_hyp_hyp := match goal with
 | [ H : forall _, _ −> _,H' : _ |− _ ] =><br>apply H in H'; [idtac]

 | [ H : _ −> _ , H' : _ |− _ ] =>apply \overline{H} in \overline{H}'; auto; [idtac]
Ltac find_copy_apply_hyp_hyp :=Oct 10, 16 7:09 StructTactics.v Page 4/7
```
Monday October 10, 2016

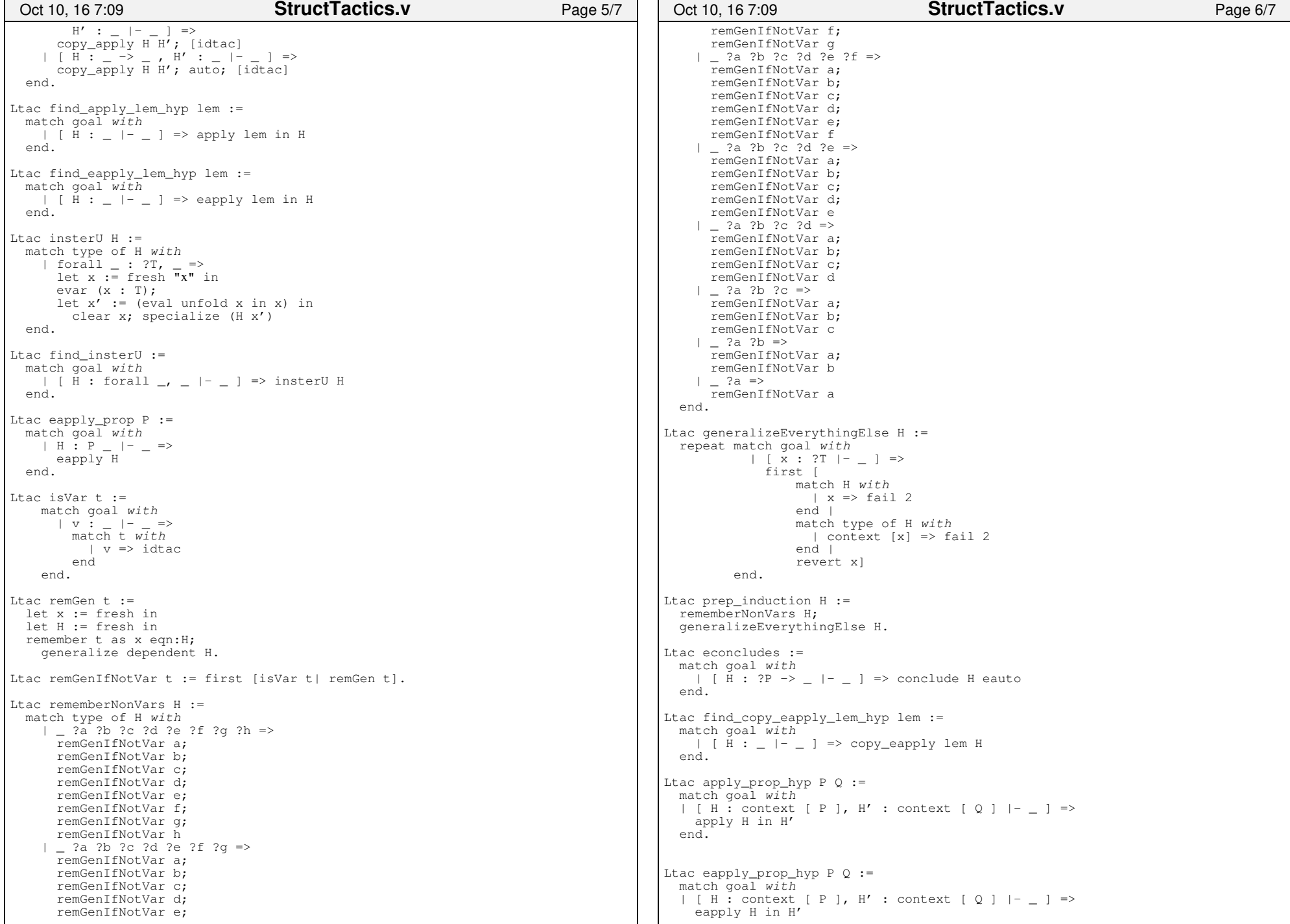

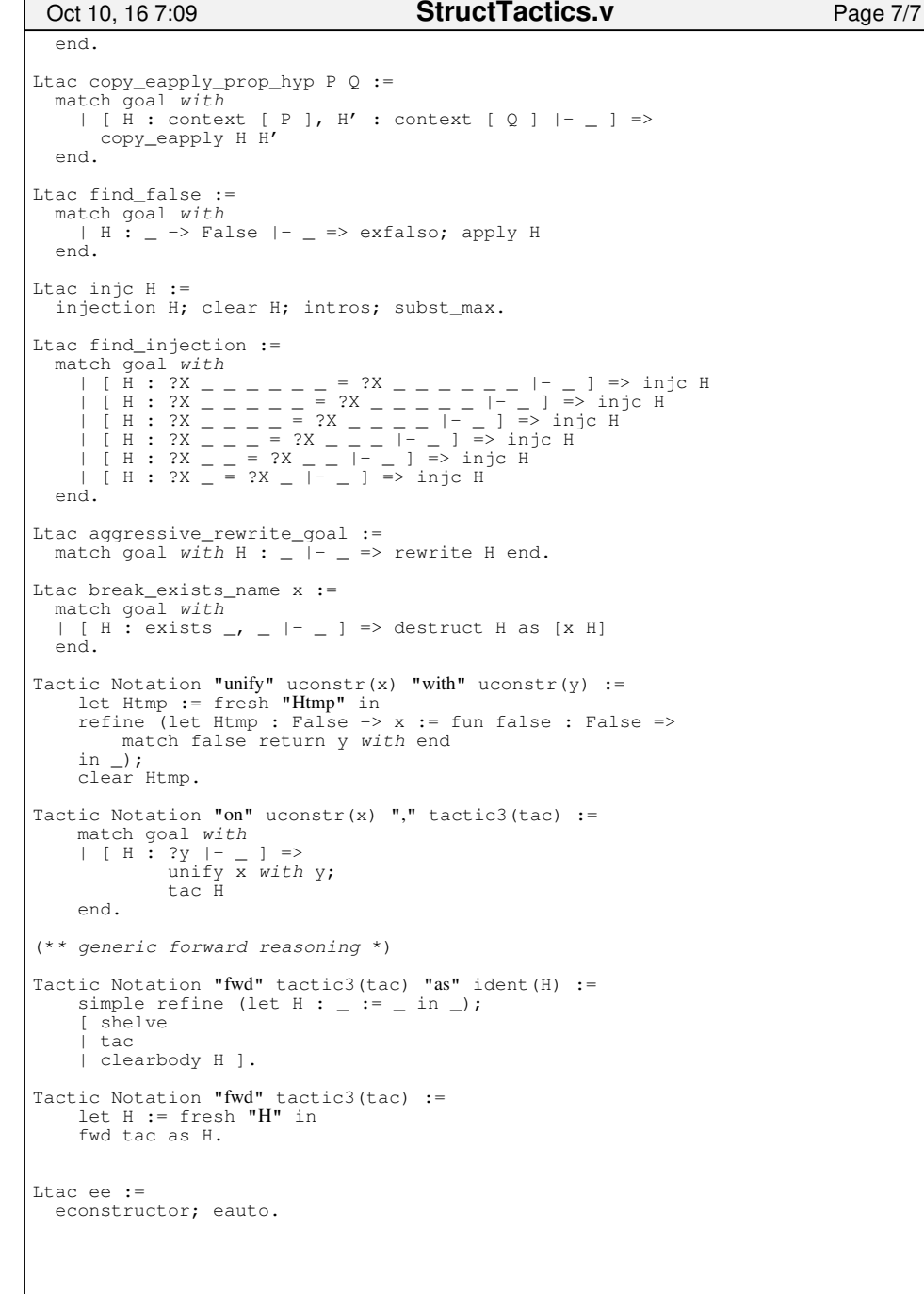